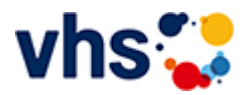

# Hauptschulabschluss TZ-Tageskurs

#### [Kursbereiche](https://www.vhs-lu.de/fachbereiche/schulabschluesse-foerderprojekte/hauptschulabschluss-tz-tageskurs?kathaupt=1&kathauptname=Kursbereiche&cHash=58d4c6f300eddfec1b71c495bd21f80d) >> [Grundbildung - Inklusion](https://www.vhs-lu.de/fachbereiche/schulabschluesse-foerderprojekte/hauptschulabschluss-tz-tageskurs?kathaupt=1&katid=25&katname=Grundbildung%20-%20Inklusion&katvaterid=0&cHash=f2f04a37a7480dd873689becf71bd57b) >> vhs-Lerntreff im Quartier

Seite 1 von 1

## **241LA70109: vhs Lerntreff Bayreutherstraße: Lesen, Schreiben lernen**

Im vhs-Lerntreff in der Bayreutherstraße machen wir Angebote für Erwachsene allen Alters, die ihre Fähigkeiten im Lesen und Schreiben sowie im mündlichen und schriftlichen Ausdruck verbessern wollen. Jeder ist willkommen, wir fangen ganz individuell dort an, wo jeder steht und bieten auch Unterstützung in schriftlichen Umgang mit Behörden, bei der Erstellung von Bewerbungen oder bei der Vorbereitung auf eine Prüfung oder den Erwerb des Hauptschulabschlusses. Auch können Sie über uns Bücher in leichter Sprache leihen.

Zudem vermitteln wir bei Bedarf grundlegende Fähigkeiten im Umgang mit digitalen Endgräten, wie das Schreiben mit entsprechenden PC-Programmen, das Einrichten und Bedienen von Email-Funktionen, oder im Umgang mit Lernplattformen/ Lernspielen im Internet und der Teilnahme an Online-Bildungsangeboten etc.

Bei Fragen wenden Sie sich an: Petra Paula Marquardt, Tel. 0621-504-2631, Email: petrapaula.marquardt@ludwigshafen.de

Wir kooperieren mit der Selbsthilfegruppe Analphabeten Ludwigshafen/Mannheim - SALuMa e.V., der Ökumenische Fördergemeinschaft Ludwigshafen GmbH und der Verbraucherzentrale Rheinland-Pfalz.

Beginndatum: Samstag, 27.01.2024, 10.00 Uhr

Haller Elfriede, Heine Oliver

Q [Details](https://www.vhs-lu.de/fachbereiche/schulabschluesse-foerderprojekte/hauptschulabschluss-tz-tageskurs?kathaupt=11&katid=666&knr=241LA70109&kursname=vhs%20Lerntreff%20Bayreutherstrasse%20Lesen%20Schreiben%20lernen&cHash=83ea1418188c0b01b5a8128554ac224b) **Empfehlung** 

## **241LA70106: vhs Lerntreff im Café Asyl: Lesen, Schreiben lernen, Umgang mit digitalen Endgeräten**

Im vhs-Lerntreff im Café Asyl machen wir Angebote für Menschen allen Alters, die ihre Fähigkeiten im Lesen und Schreiben sowie im mündlichen und schriftlichen Ausdruck verbessern wollen. Jeder ist willkommen, wir fangen ganz individuell dort an, wo jeder steht und bieten auch Unterstützung in schriftlichen Umgang mit Behörden, bei der Erstellung von Bewerbungen oder bei der Vorbereitung auf eine Prüfung oder den Erwerb des Hauptschulabschlusses. Auch können Sie über uns Bücher in leichter Sprache leihen. Zudem vermitteln wir grundlegende Fähigkeiten im Umgang mit digitalen Endgräten, wie das Schreiben mit entsprechenden PC-Programmen, das Einrichten und Bedienen von Email-Funktionen, oder im Umgang mit Lernplattformen/ Lernspielen im Internet und der Teilnahme an Online-Bildungsangeboten etc.

Bei Fragen wenden Sie sich an: Petra Paula Marquardt, Tel. 0621-504-2631, Email: petrapaula.marquardt@ludwigshafen.de

Wir kooperieren mit der Selbsthilfegruppe Analphabeten Ludwigshafen/Mannheim - SALuMa e.V., der Ökumenische Fördergemeinschaft Ludwigshafen GmbH und der Verbraucherzentrale Rheinland-Pfalz.

Beginndatum: Dienstag, 30.01.2024, 16.00 Uhr

Haller Elfriede, Heine Oliver

Q [Details](https://www.vhs-lu.de/fachbereiche/schulabschluesse-foerderprojekte/hauptschulabschluss-tz-tageskurs?kathaupt=11&katid=666&knr=241LA70106&kursname=vhs%20Lerntreff%20im%20Caf%20Asyl%20Lesen%20Schreiben%20lernen&cHash=62ec283a79c455cc05423fdd89355b6c) ■ [Kurstage](https://www.vhs-lu.de/kuferweb/programm/?kathaupt=12&knr=241LA70106) V[Anmelden](https://www.vhs-lu.de/fachbereiche/schulabschluesse-foerderprojekte/hauptschulabschluss-tz-tageskurs?kathaupt=5&knradd=241LA70106&schritt=1&cHash=15fe0f51bcc9c0cdbcb2eb5ba37bb1b2) II [In den Warenkorb](https://www.vhs-lu.de/fachbereiche/schulabschluesse-foerderprojekte/hauptschulabschluss-tz-tageskurs?kathaupt=1&katid=666&katname=vhs-Lerntreff%20im%20Quartier&katvaterid=25&knradd=241LA70106&cHash=ccf5e45c5a90f3d8b941c26460bd8b83) MEmpfehlung

## **241LA70105: vhs Lerntreff Mundenheim in West: Lesen und Schreiben lernen**

Im vhs-Lerntreff im Quartier Mundenheim-West machen wir Angebote für Erwachsene allen Alters, die ihre Fähigkeiten im Lesen und Schreiben sowie im mündlichen und schriftlichen Ausdruck verbessern wollen. Jeder ist willkommen, wir fangen ganz individuell dort an, wo jeder steht und bieten auch Unterstützung in schriftlichen Umgang mit Behörden, bei der Erstellung von Bewerbungen oder bei der Vorbereitung auf eine Prüfung oder den Erwerb des Hauptschulabschlusses. Auch können Sie über uns Bücher in leichter Sprache leihen.

Zudem vermitteln wir grundlegende Fähigkeiten im Umgang mit digitalen Endgräten, wie das Schreiben mit entsprechenden PC-Programmen, das Einrichten und Bedienen von Email-Funktionen, oder im Umgang mit Lernplattformen/ Lernspielen im Internet und der Teilnahme an Online-Bildungsangeboten etc.

Bei Fragen wenden Sie sich bitte an: Petra Paula Marquardt, Tel. 0621-504-2631, Email: petra-paula.marquardt@ludwigshafen.de

Wir kooperieren mit der Selbsthilfegruppe Analphabeten Ludwigshafen/Mannheim - SALuMa e.V., der Ökumenische Fördergemeinschaft Ludwigshafen GmbH und der Verbraucherzentrale Rheinland-Pfalz.

Beginndatum: Montag, 05.02.2024, 14.00 Uhr

Haller Elfriede

#### Q [Details](https://www.vhs-lu.de/fachbereiche/schulabschluesse-foerderprojekte/hauptschulabschluss-tz-tageskurs?kathaupt=11&katid=666&knr=241LA70105&kursname=vhs%20Lerntreff%20in%20Mundenheim%20West%20Lesen%20und%20Schreiben&cHash=4db1b6775d65f4ab36fc96096ad0b8e6) ■ [Kurstage](https://www.vhs-lu.de/kuferweb/programm/?kathaupt=12&knr=241LA70105) V[Anmelden](https://www.vhs-lu.de/fachbereiche/schulabschluesse-foerderprojekte/hauptschulabschluss-tz-tageskurs?kathaupt=5&knradd=241LA70105&schritt=1&cHash=d7493f3246cde6c324f5e60a3ca15273) II [In den Warenkorb](https://www.vhs-lu.de/fachbereiche/schulabschluesse-foerderprojekte/hauptschulabschluss-tz-tageskurs?kathaupt=1&katid=666&katname=vhs-Lerntreff%20im%20Quartier&katvaterid=25&knradd=241LA70105&cHash=8de35eb45f5558fe2e2e45f8a0edd434) MEmpfehlung

#### **241LD70112: Digitale Grundbildung - Mo + Do - Lesen und Schreiben mit digitalen Endgeräten, neue Wissen auf Lernplattformen im Internet erschließen**

Im vhs-Lerntreff der Digitalen Grundbildung machen wir Angebote an alle, die ihre Medienkompetenz und ihre Fähigkeiten im Deutsch Lesen und Schreiben sowie im mündlichen und schriftlichen Ausdruck verbessern wollen. Jeder ist willkommen, wir fangen ganz individuell dort an, wo jeder steht. Ein Schwerpunkt des Kurses besteht in der Vermittlung von grundlegenden Fähigkeiten im Umgang mit digitalen Endgräten, wie Smartphone, das Schreiben mit entsprechenden PC-Programmen, das Einrichten und Bedienen von Email-Funktionen, der Umgang mit Lernplattformen, Lernspielen im Internet, Teilnahme an Online-Bildungsangeboten usw. Dies alles im Hinblick auf die Befähigung der Teilnehmer zur selbstständigen Nutzung. Es können gerne, falls vorhanden, eigene digitale Endgeräte mitgebracht werden, im Kurs selbst werden den Teilnehmer Laptops zur Verfügung gestellt.

Bei Fragen wenden Sie sich an: Petra Paula Marquardt, Tel. 0621-504-2631, Email: petrapaula.marquardt@ludwigshafen.de

Beginndatum: Montag, 11.03.2024, 16.00 Uhr

Haller Elfriede

Q [Details](https://www.vhs-lu.de/fachbereiche/schulabschluesse-foerderprojekte/hauptschulabschluss-tz-tageskurs?kathaupt=11&katid=666&knr=241LD70112&kursname=Digitale%20Grundbildung%20Mo%20Do%20-%20Lesen%20und%20Schreiben%20mit%20digitalen%20Endgraeten&cHash=c1582ca069ab1846de16639d3c975efd) III [Kurstage](https://www.vhs-lu.de/kuferweb/programm/?kathaupt=12&knr=241LD70112) V[Anmelden](https://www.vhs-lu.de/fachbereiche/schulabschluesse-foerderprojekte/hauptschulabschluss-tz-tageskurs?kathaupt=5&knradd=241LD70112&schritt=1&cHash=b1bf4235c823ff22ecb51506cd8c67b6) II [In den Warenkorb](https://www.vhs-lu.de/fachbereiche/schulabschluesse-foerderprojekte/hauptschulabschluss-tz-tageskurs?kathaupt=1&katid=666&katname=vhs-Lerntreff%20im%20Quartier&katvaterid=25&knradd=241LD70112&cHash=18e481613b082d8adf6b2ca9ff0e6b77) MEmpfehlung

### **241LA70114: vhs-Lerncafé in der Bayreutherstraße: Lesen und Schreiben lernen, Umgang mit digitalen Endgeräten**

Im vhs-Lerncafé in der Bayreutherstraße machen wir Angebote für Erwachsene allen Alters, die ihre Fähigkeiten im Lesen und Schreiben sowie im mündlichen und schriftlichen Ausdruck verbessern wollen. Jeder ist willkommen, wir fangen ganz individuell dort an, wo jeder steht und bieten auch Unterstützung in schriftlichen Umgang mit Behörden, bei der Erstellung von Bewerbungen oder bei der Vorbereitung auf eine Prüfung oder den Erwerb des Hauptschulabschlusses. Auch können Sie über uns Bücher in leichter Sprache leihen. Zudem vermitteln wir bei Bedarf grundlegende Fähigkeiten im Umgang mit digitalen Endgräten, wie das Schreiben mit entsprechenden PC-Programmen, das Einrichten und Bedienen von Email-Funktionen, oder im Umgang mit Lernplattformen/ Lernspielen im Internet und der Teilnahme an Online-Bildungsangeboten etc.

Bei Fragen wenden Sie sich an: Petra Paula Marquardt, Tel. 0621-504-2631, Email: petrapaula.marquardt@ludwigshafen.de

Wir kooperieren mit der Selbsthilfegruppe Analphabeten Ludwigshafen/Mannheim - SALuMa e.V., der Ökumenische Fördergemeinschaft Ludwigshafen GmbH und der Verbraucherzentrale Rheinland-Pfalz.

Beginndatum: Samstag, 01.06.2024, 10.00 Uhr

Haller Elfriede, Heine Oliver

Q [Details](https://www.vhs-lu.de/fachbereiche/schulabschluesse-foerderprojekte/hauptschulabschluss-tz-tageskurs?kathaupt=11&katid=666&knr=241LA70114&kursname=vhs-Lerncaf%20in%20der%20Bayreutherstrasse%20Lesen%20und%20Schreiben%20lernen&cHash=e293df1abb036c5f8fc50c0c1e73438b) ■ [Kurstage](https://www.vhs-lu.de/kuferweb/programm/?kathaupt=12&knr=241LA70114) V[Anmelden](https://www.vhs-lu.de/fachbereiche/schulabschluesse-foerderprojekte/hauptschulabschluss-tz-tageskurs?kathaupt=5&knradd=241LA70114&schritt=1&cHash=37b0f98b5eac9f785fd676965b76359d) II [In den Warenkorb](https://www.vhs-lu.de/fachbereiche/schulabschluesse-foerderprojekte/hauptschulabschluss-tz-tageskurs?kathaupt=1&katid=666&katname=vhs-Lerntreff%20im%20Quartier&katvaterid=25&knradd=241LA70114&cHash=9c095485e7589b5556f177853c7808d8) MEmpfehlung

## **241LA70110: vhs-Lerncafé in Mundenheim -West - Lesen und Schreiben lernen, Umgang mit digitalen Endgeräten**

Im vhs-Lerncafé im Quartier Mundenheim-West machen wir Angebote für Erwachsene allen Alters, die ihre Fähigkeiten im Lesen und Schreiben sowie im mündlichen und schriftlichen Ausdruck verbessern wollen. Jeder ist willkommen, wir fangen ganz individuell dort an, wo jeder steht und bieten auch Unterstützung in schriftlichen Umgang mit Behörden, bei der Erstellung von Bewerbungen oder bei der Vorbereitung auf eine Prüfung oder den Erwerb des Hauptschulabschlusses. Auch können Sie über uns Bücher in leichter Sprache leihen.

Zudem vermitteln wir grundlegende Fähigkeiten im Umgang mit digitalen Endgräten, wie das Schreiben mit entsprechenden PC-Programmen, das Einrichten und Bedienen von Email-Funktionen, oder im Umgang mit Lernplattformen/ Lernspielen im Internet und der Teilnahme an Online-Bildungsangeboten etc.

Bei Fragen wenden Sie sich bitte an: Petra Paula Marquardt, Tel. 0621-504-2631, Email: petrapaula.marquardt@ludwigshafen.de

Wir kooperieren mit der Selbsthilfegruppe Analphabeten Ludwigshafen/Mannheim - SALuMa e.V. und der Ökumenische Fördergemeinschaft Ludwigshafen GmbH

Beginndatum: Samstag, 01.06.2024, 14.00 Uhr

Haller Elfriede

Q [Details](https://www.vhs-lu.de/fachbereiche/schulabschluesse-foerderprojekte/hauptschulabschluss-tz-tageskurs?kathaupt=11&katid=666&knr=241LA70110&kursname=vhs-Lerncaf%20in%20Mundenheim%20Wes%20Lesen%20und%20Schreiben%20lernen&cHash=0b7616fa66066774d3f4a5c094da3823) III [Kurstage](https://www.vhs-lu.de/kuferweb/programm/?kathaupt=12&knr=241LA70110) V[Anmelden](https://www.vhs-lu.de/fachbereiche/schulabschluesse-foerderprojekte/hauptschulabschluss-tz-tageskurs?kathaupt=5&knradd=241LA70110&schritt=1&cHash=4e667b5b0db853ab2ac4e70a8234fcdb) II [In den Warenkorb](https://www.vhs-lu.de/fachbereiche/schulabschluesse-foerderprojekte/hauptschulabschluss-tz-tageskurs?kathaupt=1&katid=666&katname=vhs-Lerntreff%20im%20Quartier&katvaterid=25&knradd=241LA70110&cHash=8c2457eb7a631b411ef8ebbf78c564e7) MEmpfehlung

## **241LA70112: vhs-Lerncafé im Café Asyl - Lesen und Schreiben lernen, Umgang mit digitalen Endgeräten**

Im vhs-Lerncafé machen wir Angebote für Menschen allen Alters, die ihre Fähigkeiten im Lesen und Schreiben sowie im mündlichen und schriftlichen Ausdruck verbessern wollen. Jeder ist willkommen, wir fangen ganz individuell dort an, wo jeder steht und bieten auch Unterstützung in schriftlichen Umgang mit Behörden, bei der Erstellung von Bewerbungen oder bei der Vorbereitung auf eine Prüfung oder den Erwerb des Hauptschulabschlusses. Auch können Sie über uns Bücher in leichter Sprache leihen. Auch vermitteln wir grundlegende Fähigkeiten im Umgang mit digitalen Endgräten, wie das Schreiben mit entsprechenden PC-Programmen, das Einrichten und Bedienen von Email-Funktionen, kennen lernen von und Umgang mit Lernplattformen, Lernspielen im Internet, Teilnahme an Online-Bildungsangeboten etc.

Bei Fragen wenden Sie sich an: Petra Paula Marquardt, Tel. 0621-504-2631, Email: petrapaula.marquardt@ludwigshafen.de

Wir kooperieren mit der Selbsthilfegruppe Analphabeten Ludwigshafen/Mannheim - SALuMa e.V., der Ökumenische Fördergemeinschaft Ludwigshafen GmbH und der Verbraucherzentrale Rheinland-Pfalz.

Beginndatum: Dienstag, 04.06.2024, 16.00 Uhr

Heine Oliver, Haller Elfriede

Q [Details](https://www.vhs-lu.de/fachbereiche/schulabschluesse-foerderprojekte/hauptschulabschluss-tz-tageskurs?kathaupt=11&katid=666&knr=241LA70112&kursname=vhs-Lerncaf%20im%20Caf%20Asyl%20Lesen%20und%20Schreiben%20lernen&cHash=313a103733baf6435919757b034a9e03) ■ [Kurstage](https://www.vhs-lu.de/kuferweb/programm/?kathaupt=12&knr=241LA70112) V[Anmelden](https://www.vhs-lu.de/fachbereiche/schulabschluesse-foerderprojekte/hauptschulabschluss-tz-tageskurs?kathaupt=5&knradd=241LA70112&schritt=1&cHash=188391b87e08e4a4292d09881eb5a96b) II [In den Warenkorb](https://www.vhs-lu.de/fachbereiche/schulabschluesse-foerderprojekte/hauptschulabschluss-tz-tageskurs?kathaupt=1&katid=666&katname=vhs-Lerntreff%20im%20Quartier&katvaterid=25&knradd=241LA70112&cHash=5596f45f9d86b6a62d87c05b5f05a11c) MEmpfehlung

**241LD70113: Digitale Grundbildung Mi + Fr Lesen und Schreiben lernen, Umgang mit Computer, neues Wissen und Lernmöglichkeiten im Internet erschließen**

Im vhs-Lerntreff der Digitalen Grundbildung machen wir Angebote an alle, die ihre Medienkompetenz und ihre Fähigkeiten im Lesen und Schreiben sowie im mündlichen und schriftlichen Ausdruck verbessern wollen. Jeder ist willkommen, wir fangen ganz individuell dort an, wo jeder steht.

Ein Schwerpunkt des Kurses besteht in der Vermittlung von grundlegenden Fähigkeiten im Umgang mit digitalen Endgräten, wie das Schreiben mit entsprechenden PC-Programmen, das Einrichten und Bedienen von Email-Funktionen, kennen lernen von und Umgang mit Lernplattformen, Lernspielen im Internet, Teilnahme an Online-Bildungsangeboten, alles im Hinblick auf die Befähigung der Teilnehmer zur selbstständigen Nutzung.

Es können gerne, falls vorhanden, eigene digitale Endgeräte mitgebracht werden, im Kurs selbst werden den Teilnehmer Laptops zur Verfügung gestellt.

Bei Fragen wenden Sie sich an: Petra Paula Marquardt, Tel. 0621-504-2631, Email: petrapaula.marquardt@ludwigshafen.de

Beginndatum: Mittwoch, 05.06.2024, 15.15 Uhr

Schlupp Barbara, Haller Elfriede

Q [Details](https://www.vhs-lu.de/fachbereiche/schulabschluesse-foerderprojekte/hauptschulabschluss-tz-tageskurs?kathaupt=11&katid=666&knr=241LD70113&kursname=Digitale%20Grundbildung%20Mi%20Fr%20Lesen%20und%20Schreiben&cHash=db7e05d430c2fa90c60623d2315bc72d) ■ [Kurstage](https://www.vhs-lu.de/kuferweb/programm/?kathaupt=12&knr=241LD70113) V[Anmelden](https://www.vhs-lu.de/fachbereiche/schulabschluesse-foerderprojekte/hauptschulabschluss-tz-tageskurs?kathaupt=5&knradd=241LD70113&schritt=1&cHash=b4efda64753a87a3249038a92a16b2f2) II [In den Warenkorb](https://www.vhs-lu.de/fachbereiche/schulabschluesse-foerderprojekte/hauptschulabschluss-tz-tageskurs?kathaupt=1&katid=666&katname=vhs-Lerntreff%20im%20Quartier&katvaterid=25&knradd=241LD70113&cHash=6fca3a492c1b4eee2099d7749fda71d7) MEmpfehlung

Seite 1 von 1